**Metaglue News**  October 2014

Trouble reading the second this email.

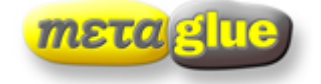

### **The Metadata Specialists**

# **Join us at the SMPTE Technical Conference and Exhibition 20-23 October 2014 Hollywood, California Booth 403**

We will be showing our latest technology at the show again this year, including significant new enhancements to **MXFixer™** and **masterView™**. Especially exciting is the work we've done to support your file-based workflow challenges. You can find us at booth 403, just to the right of the main entrance.

## **Engineering**

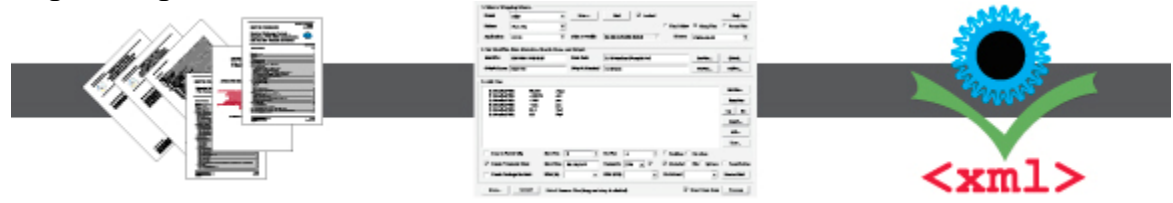

Create your own MXF files. We have expanded **MXFixer's CreateMXF™** tool to give you access to all the options defined by the SMPTE standards, and you can select the combinations you need on the graphical user interface. MXFixer has built-in templates for the MXF Operational Patterns and for AMWA Application Specifications, such as the AS-11 format and the UK DPP shim. You can overlay your additional settings on these, including the combination of tracks and types required in your workflow.

Presets are saved as XML documents, and you can modify them through our user interface or with external applications. We remember the version number and the starting point, so you can craft a Preset for your requirements based on a standard, and track changes.

**MXFixer Enterprise** includes our powerful scripting language FixerScript™, with a compiler and debugger, so you can extend our built-in functionality and safely deploy into operations.

## **Production**

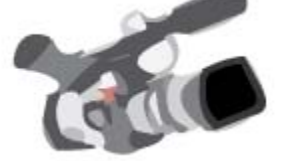

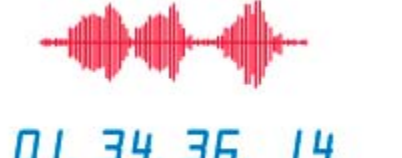

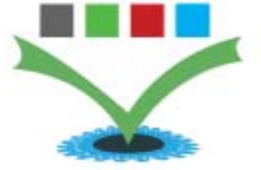

**MXFixer's** Presets give easy access to the Shims and Profiles defined by the MXF standards. Presets can also include wildcards for directory names and filenames, so you can use a Preset to set up your usual file creation workflow.

You can wrap compressed and uncompressed pictures and sound to MXF files, and you can add captions from text or binary captions files. You can process an incoming MXF file to swap out tracks, insert captions, and optionally upconvert CEA 608 to CEA 708 captions. **MXFixer** keeps the MXF Index Tables up to date.

You can process a Preset on **MXFixer's** user interface, and you can use the same Preset in a batch file, or integrated into your pipeline through watch folders or webservice orchestration.

### **Media Operations**

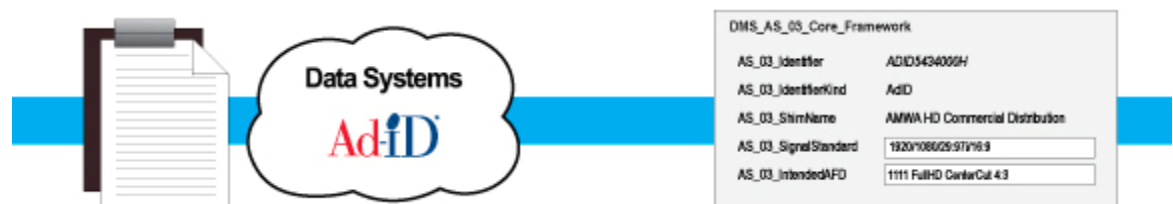

**MXFixer** allows you to edit the metadata in MXF files. You can view and edit descriptive metadata and slate metadata on the user interface, and you can insert metadata from an external XML file or by webservice query.

**MXFixer** has built-in scripts for common metadata functions. **MXFixer Enterprise** comes with FixerScript, which allows you to write your own scripts to perform complex functions to adjust metadata errors, and write special "what if" tests and tweaks.

### **Quality Check**

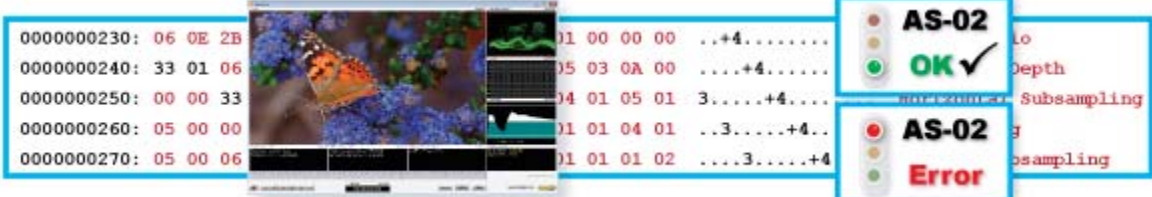

Use **MXFixer** to check files before delivering, and to check them upon receipt from content providers. MXFixer tests MXF configuration, metadata, and picture and sound parameters. You can integrate the Media Info DLL for more information on the essence in files.

**MXFixer** comes with built-in test scripts for common Application Specifications and Shims.

Use FixerScript in **MXFixer Enterprise** to write your own test scripts for special requirements. Use **masterView** to play back MXF files, and to review picture, sound, loudness, captions, and slate metadata. Visit the Metaglue website to find out how to start using [MXFixer](http://www.metaglue.com/website/mxfixer.php) and [masterView](http://www.metaglue.com/website/masterview.php).

Visit the SMPTE website at [www.smpte.org/smpte2014](https://www.smpte.org/smpte2014) to learn more about the show and conference.

Be sure to stop by our booth #403 to hear late-breaking news. [Contact us](mailto:sales@metaglue.com?subject=Please%20contact%20me%20about%20meeting%20at%20the%20SMPTE%20Show) to set up a meeting with Oliver.

## All the Best, *Oliver, Ian, Lisa & Matt*

Visit [www.metaglue.com](http://www.metaglue.com/) for the latest news. For pricing and availability information please contact [support@metaglue.com](mailto:support@metaglue.com?subject=please%20contact%20me) 

This mail has been sent to you because you have shown an interest in Metaglue products and services. Metaglue will never share or reveal your contact information. To stop receiving this newsletter please unsubscribe. If you wish to subscribe to this newsletter please click here.

\*|REWARDS|\*